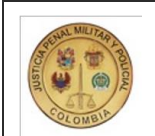

## **UNIDAD ADMINISTRATIVA ESPECIAL DE LA JUSTICIA PENAL MILITAR Y POLICIAL** Gestión Financiera CODIGO:GF-PR-001 Procedimiento Ejecución de Gastos VERSIÓN:001 FECHA VIGENCIA:2022-12-27

# **1. OBJETIVO GENERAL**

Establecer los lineamientos, actividades y responsabilidades mediante el trámite y registro de requerimientos presupuestales, para la ejecución de la cadena presupuestal de los recursos apropiados en el presupuesto de la Unidad Administrativa Especial de la Justicia Penal Militar y Policial.

### **2. ALCANCE**

Aplica para todas las dependencias de la Unidad Administrativa Especial de la Justicia Penal Militar y Policial. Inicia con la expedición de la Resolución de presupuesto de la vigencia, continúa con la administración, trámite, registro y expedición de requerimientos presupuestales, de tesorería y contables, y culmina con el pago definitivo de la obligación

### **3. REFERENCIAS NORMATIVAS**

- **Ley 819 de 2013:** Normas Orgánicas en Materia de Presupuesto, Responsabilidad y Transparencia Fiscal.
- 
- $\bullet$
- Ley 1712 de 2014 "Por medio de la cual se crea la ley de transparencia y del derecho de acceso a la información pública y se dictan otras disposiciones"<br>Decreto 111 de 1996, "Estatuto Orgánico del Presupuesto General de la  $\bullet$
- Gestión establecido en el artículo 133 de la Ley 1753 de 2015"
- **Decreto 412 de 2018** "Por el cual se modifica parcialmente el Decreto 1068 de 2015 en el Libro Régimen reglamentario del sector hacienda y crédito público, Parte 8 del<br>Régimen Presupuestal, Parte 9 Sistema Integrado de In
- **Decreto de Liquidación Anual de Presupuesto.**
- **Decreto anual del Plan de Austeridad del Gasto.**
- Directiva Presidencial No. 009 de 2018, "*Directrices de Austeridad".*<br>Resolución 0042 del 2019, "Por la cual se establece el Catálogo de Clasificación Presupuestal y se dictan otras disposiciones para su administración".<br>
- 
- **Resolución interna de ordenación del gasto y ordenación del pago. Guías Sistema SIIF Nación y MHCP.**
- 
- **Régimen de Contabilidad Pública**
- **Régimen Tributario Vigente Manual de Políticas Contables de la Unidad Administrativa Especial de la Justicia Penal Militar y Policial.**

#### **4. TÉRMINOS Y DEFINICIONES**

- **Apropiación Presupuestal:** Monto máximo autorizado para asumir compromisos durante la vigencia fiscal, de acuerdo con el anexo del decreto de liquidación**. Beneficiario Final:** se refiere a la(s) persona(s) natural(es) y/o jurídicas que finalmente poseen o controlan a un cliente y/o la persona natural en cuyo nombre se realiza una transacción.
- **Certificado de Disponibilidad Presupuestal de Gasto - CDP:** Documento por el cual se certifica la existencia de apropiación presupuestal disponible y libre de afectación para adquirir compromisos
- **Certificado de Disponibilidad Presupuestal de Modificación al Presupuesto:** documento que certifica que existe apropiación suficiente para realizar una reducción o un traslado presupuestal.
- **Cuentas por Pagar:** Es una obligación pendiente de pagar, originada en un vínculo contractual por concepto de anticipos pactados o bienes y servicios recibidos.<br>**Decreto de Liquidación Anual del Presupuesto:** Es un acto a
- definen los gastos.
- **Obligación:** Monto adeudado producto del desarrollo de compromisos adquiridos por el valor equivalente a bienes recibidos, servicios prestados y demás exigibilidades pendientes de pago. **Plan anual de adquisiciones – PAA:** herramienta que identifica, registra, programa y divulga las necesidades de bienes, obras y servicios de una entidad.
- 
- **Pasivos Exigibles:** Los pasivos exigibles son compromisos que deben asumirse con cargo al presupuesto disponible de la vigencia en que se pagan, por cuanto la reserva presupuestal o cuenta por pagar que los respaldó en su oportunidad feneció por términos, es decir, por no haberse pagado en el transcurso de la misma vigencia fiscal en que
- se constituyó o por no haberse constituido una reserva presupuestal o cuenta por pagar que respaldara dicha obligación.<br>**Programa Anual Mensualizado de Caja: PAC.** Es un instrumento mediante el cual se define el monto m para los órganos financiados con recursos de la Nación y el monto máximo de pagos de los establecimientos públicos del orden nacional en lo que se refiere a sus propios
- ingresos (Recursos Propios), con el fin de cumplir sus compromisos en él<mark>.</mark><br>**Registro Presupuestal de Compromiso RPC:** Es la imputación presupuestal mediante la cual se afecta en forma definitiva la apropiación, garantiz utilizará para ese fin. Esta operación indica el valor y el plazo de las prestaciones a las que haya lugar. El acto del registro perfecciona el compromiso.<br><mark>Reintegros Presupuestales:</mark> dentro del proceso de ejecución presu
- administrativa se presentan reintegros, los cuales deben ser aplicados para ajustar el valor de la orden de pago, ajustar el valor de las deducciones causadas, liberar PAC, reducir la obligación y liberar saldos en el compromiso para que se pueda obligar nuevamente o se proceda a reducir el compromiso y el respectivo CDP. Para poder ser<br>tratado como reintegro presupuestal los recursos deben i reintegro presupuestal vigencias anteriores.
- **Reserva Presupuestal:** Son los compromisos legalmente constituidos que tienen registro presupuestal pero cuyo objeto no fue cumplido dentro del año fiscal que termina y serán pagados dentro de la siguiente vigencia.
- <mark>Sistema Integrado de Información Financiera SIIF Nación:</mark> Sistema que coordina, integra, centraliza y estandariza la gestión financiera pública nacional, con el fin de<br>propiciar una mayor eficiencia y seguridad en el us
- **Sistema Electrónico para la Contratación Pública – SECOP II: El SECOP II** funciona como una plataforma transaccional con cuentas para las Entidades Estatales y los Proveedores. Cada cuenta tiene unos usuarios asociados a ella. Desde sus cuentas las Entidades Estatales crean, evalúan y adjudican Procesos de Contratación. Los<br>Proveedores pueden hacer comentarios a los Documentos del Pr
- **Traspaso a Pagaduría:** Mecanismo de pago definido por la DGCPTN para disponer recursos a las entidades del presupuesto público nacional en sus cuentas bancarias pagadoras.
- **Unidad Ejecutora:** Unidad administrativa responsable en forma total o parcial de la gestión a nivel de una acción presupuestal.
- <mark>Vigencias Expiradas:</mark> Es un mecanismo legal que permite a las entidades que conforman el Presupuesto General de la Nación, cancelar obligaciones no pagadas de<br>anualidades anteriores, legalmente adquiridas, con cargo a las contenidas en el artículo 38 del Estatuto Orgánico del Presupuesto y demás normas que regulan la materia.<br><mark>Vigencias Futuras:</mark> Son autorizaciones emitidas por parte del MHCP, para asumir obligaciones con cargo a presupuest
- compromisos adquiridos cuenten con las asignaciones presupuestales.
- **Rezago Presupuestal:** Se conforma por las cuentas por pagar y las reservas presupuestales, las cuales se constituyen con el propósito de garantizar el pago de los<br>compromisos asumidos, que, por razones de fuerza mayor o c
- **DGPPN:** Dirección General del Presupuesto Público Nacional.
- **DIAN:** Dirección de Impuestos y Aduanas Nacionales.
- **DPN:** Departamento Nacional de Planeación.
- **MHCP:** Ministerio de Hacienda y Crédito Público.
- **UAEJPMP:** Unidad Administrativa Especial de la Justicia Penal Militar y Policial. **SHD:** Secretaría de Hacienda Distrital de Bogotá.
- 
- **UAEJPMP:** Unidad Administrativa Especial de la Justicia Penal Militar y Policial.

#### **4.1. Políticas de Operación**

Se debe contar con el Decreto de la liquidación del presupuesto aprobado por el Ministerio de Hacienda, el Plan Anual de Adquisiciones - PAA y la resolución del presupuesto desagregado para la Entidad previo al inicio de la ejecución de gastos.

La ejecución presupuestal de gastos consiste en asumir compromisos a través de la afectación de las apropiaciones aprobadas en la Ley anual de presupuesto y del pago de las obligaciones que generen tales compromisos.

Para iniciar la cadena presupuestal en el sistema SIIF Nación, es necesario realizar las parametrizaciones que permitan garantizar los insumos necesarios para su ejecución. Se deben definir en el sistema los roles de Presupuesto, Cuentas, Contabilidad, Ingresos, Tesorería, Viáticos y Ordenador del Gasto.

# **5. DESCRIPCIÓN DEL PROCEDIMIENTO**

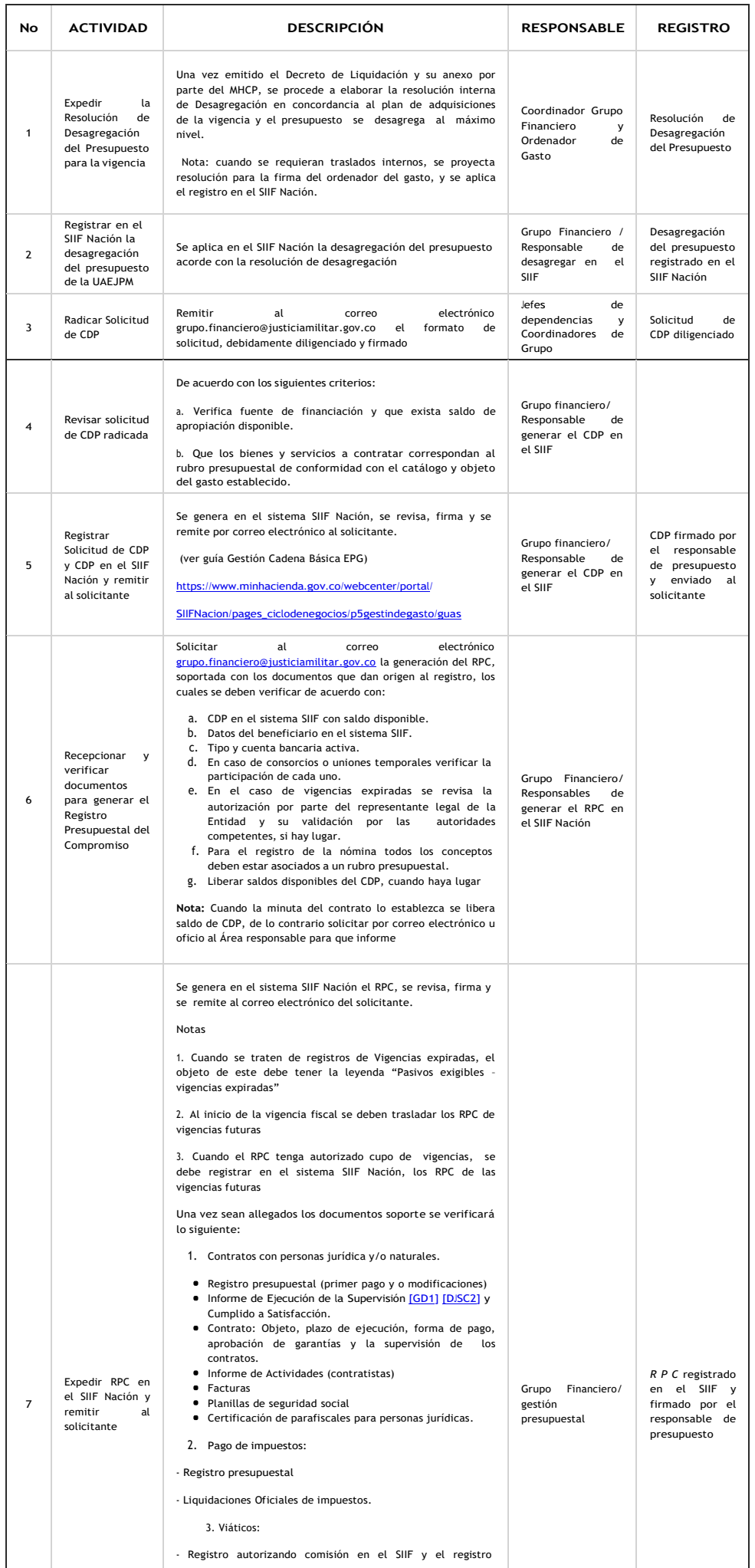

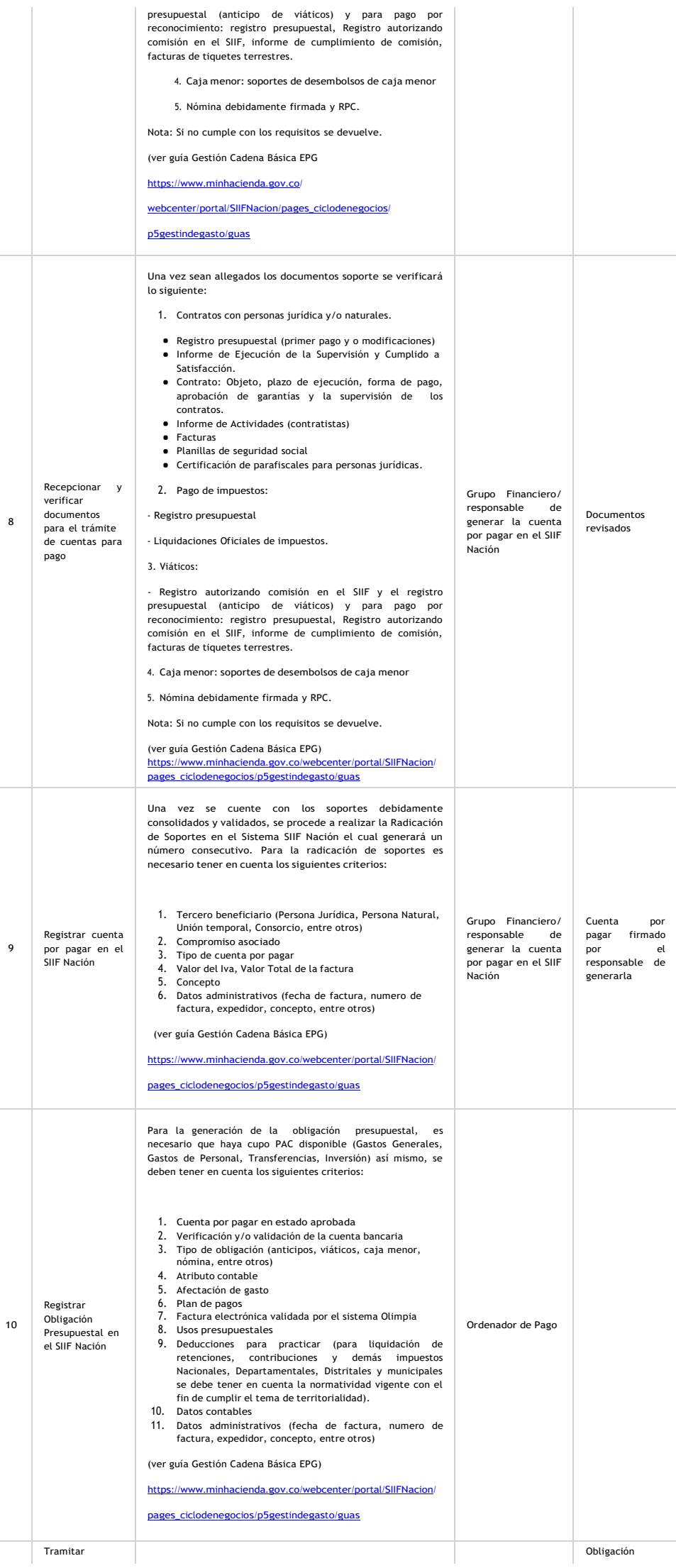

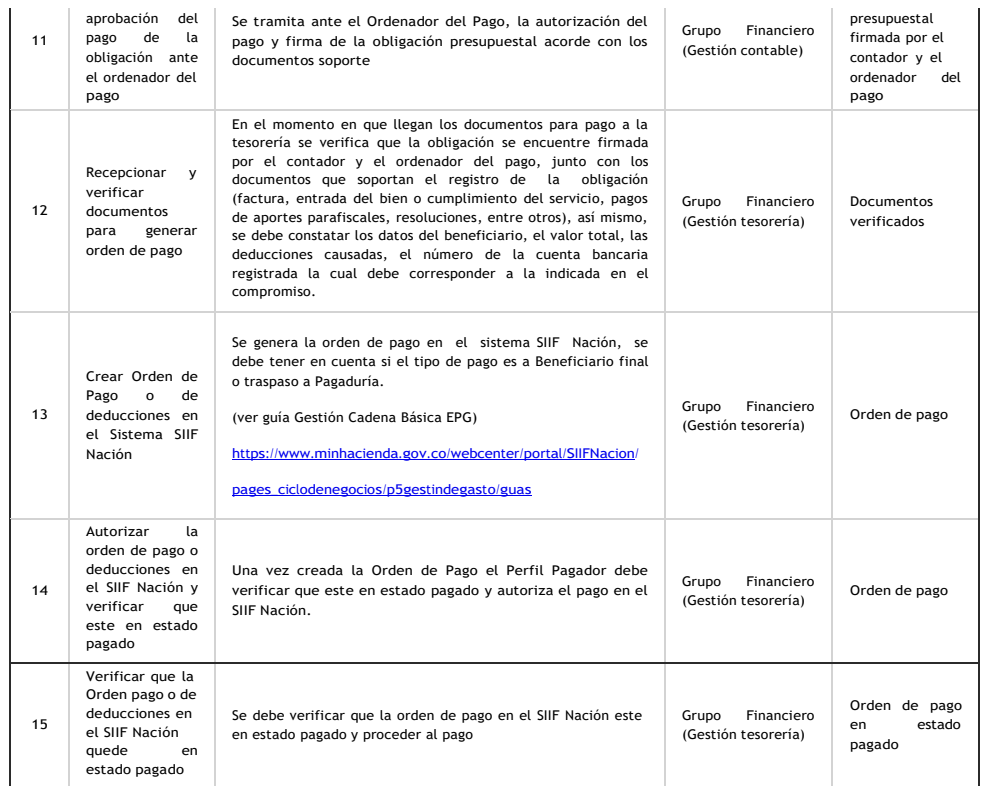

# **5.2 FLUJOGRAMA**

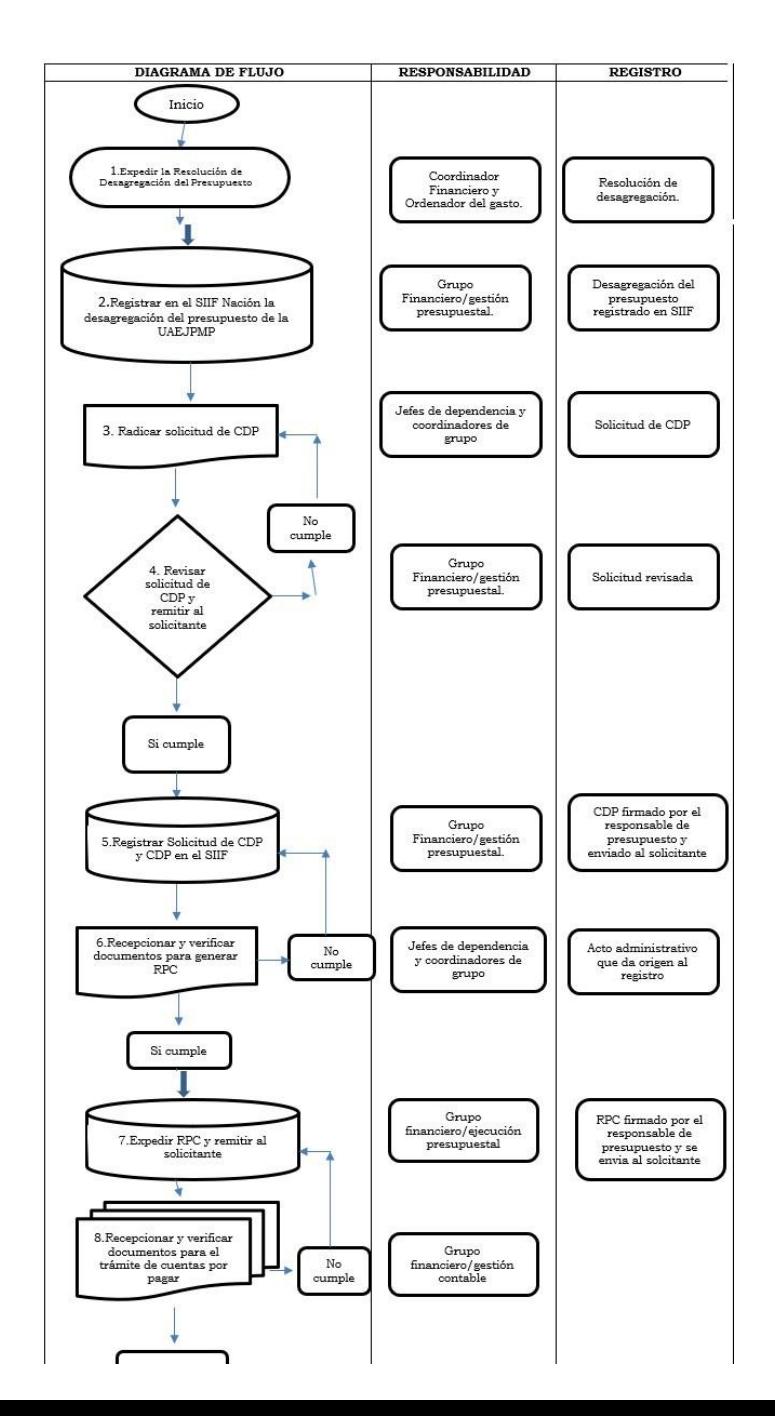

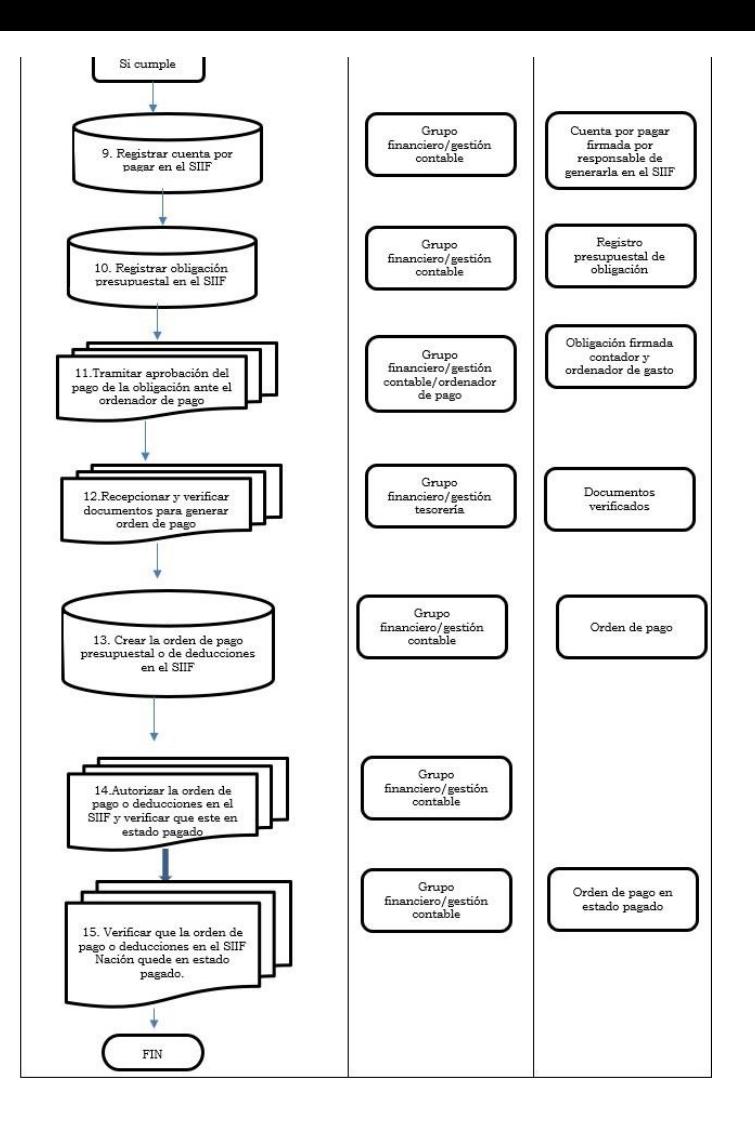

## **6. FORMATOS**

- Formato *Solicitud de CDP*
- Formato *Informe de Ejecución de la Supervisión y Cumplido a Satisfacción*
- Certificado de Disponibilidad Presupuestal de Gasto CDP Certificado de Registro Presupuestal de Compromiso RPC
- Cuenta por Pagar
- Obligación Presupuestal
- Orden de Pago

## **7. HISTORIAL DE CAMBIOS**

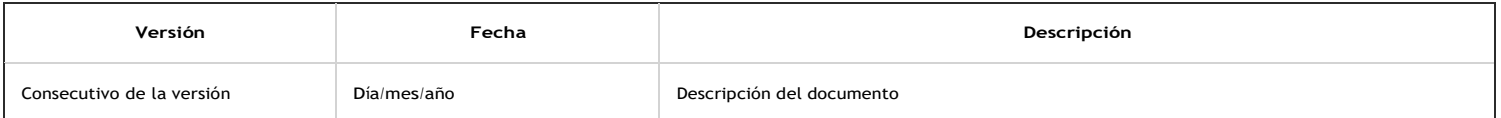

## **Dependencias participantes**

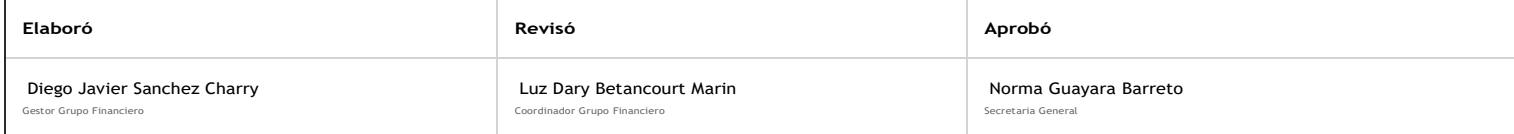

"Este documento es propiedad de la UAE JPMP y No está autorizado su reproducción total o parcial"

Diana Guzman Barreto @ 2023-07-07, 16:41:04